# Algorithms and Data Structures (ICS0005) 6 ECTS

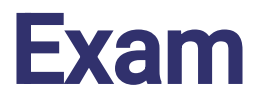

**Jaanus Pöial**, PhD https://enos.itcollege.ee/~japoia/

## **Schedule**

- **Lectures – every week**
- **Labs – every second week (see SIS)**
- **7 homeworks in Moodle using Java**
- <https://moodle.taltech.ee/course/view.php?id=18143>
- <https://enos.itcollege.ee/~japoia/algorithms/>
- Textbook: Michael T. Goodrich, Roberto Tamassia. Data Structures and Algorithms in Java. John Wiley and Sons, Inc.

## **Topics**

- Algorithms, properties of algorithms, time complexity and space complexity, asymptotic behaviour of functions, analysis of algorithms, main complexity classes
- Searching and sorting. Linear search, binary search, hashing. Insertion sort, binary insertion sort, quicksort, merge sort, counting sort, radix sort, bucket sort. Complexity of different methods
- **Abstract data types. Stacks and queues. Reverse Polish** Notation (RPN). Linked lists and other pointer structures
- **Trees. Examples of trees arithmetic expression tree.** Traversal of trees - preorder, postorder, in-order. Forms of expression for trees - parenthetic expressions, pointer structures, textual representation. Examples of "top-down" and "bottom-up" traversal
- **Graphs. Directed and undirected graphs, multigraphs.** Cyclic and acyclic graphs. Connected components. Strongly connected and weakly connected graphs. Paths and cycles. Simple graphs. Matrices related to graphs: adjacency matrix, matrix of shortest pathlengths. Operations on graphs: sum, multiplication, transitive closure. Representation and implementation of graphs. Algorithms on graphs: Floyd-Warshall (lengths of shortest paths), topological sort of vertices, depth-first and breadth-first traversal, Dijkstra (shortest path), finding connected components, minimal spanning tree
- **Recursion: Hanoi towers, elimination of recursion, tail** recursion. Exhaustive search: 8 queens problem, knapsack problem
- Binary search trees, AVL trees, red-black trees, binomial trees. B-trees. Heaps, heapsort
- String algorithms: exact matching (linear, Knuth-Morris-Pratt, Boyer-Moore, Rabin-Karp)
- **Coding and compressing, coding schemes: Huffman,** Shannon-Fano. Greedy algoritms: Huffman encoding
- **Z** Dynamic programming: longest common subsequence problem
- **Z** Correctness of algorithms: preconditions, postconditions, loop invariants, weakest precondition, structural rules, total correctness and partial correctness, halting problem
- **Z** Exam

#### Java – History

- 1991 P. Naughton, J. Gosling: project "Green", Sun virtual machine, Oak ==> **Java**
- 1992 "\*7" video-, cableTV equipment
- 1993 Mosaic ==> HotJava web browser (P. Naughton, J. Payne)
- **1996 JDK 1.02 Java**
- 1997 JDK 1.1 AWT, UniCode
- 1998 Java 2 (JDK 1.2..) Swing
- **1999 J2EE** Collections API
- 2004 Java 5 Generic data types, autoboxing

 $\blacksquare$  2014 – Java 8 (LTS) lambdas, streams, default methods ■ 2017 – Java 9 modules, linking, JShell  $\blacktriangleright$  2018 – Java 10 var-types  $\blacktriangleright$  2018 – Java 11 (LTS) var-types inside lambdas ■ 2019 – Java 12 switch-expressions  $\blacksquare$  2019 – Java 13 new "->"-switch statement, text blocks in triple-quotes  $\blacksquare$  2020 – Java 14 records  $\blacktriangleright$  2021 – Java 17 (LTS) hidden and weak classes ■ 2023 – Java 21 (LTS) sealed classes/interfaces ■ 2024 – Java 23 foreign functions (e.g. C) / memory API

https://en.wikipedia.org/wiki/Java\_version\_history

Release Family **GA** GA End Of Support Life (EOSL)

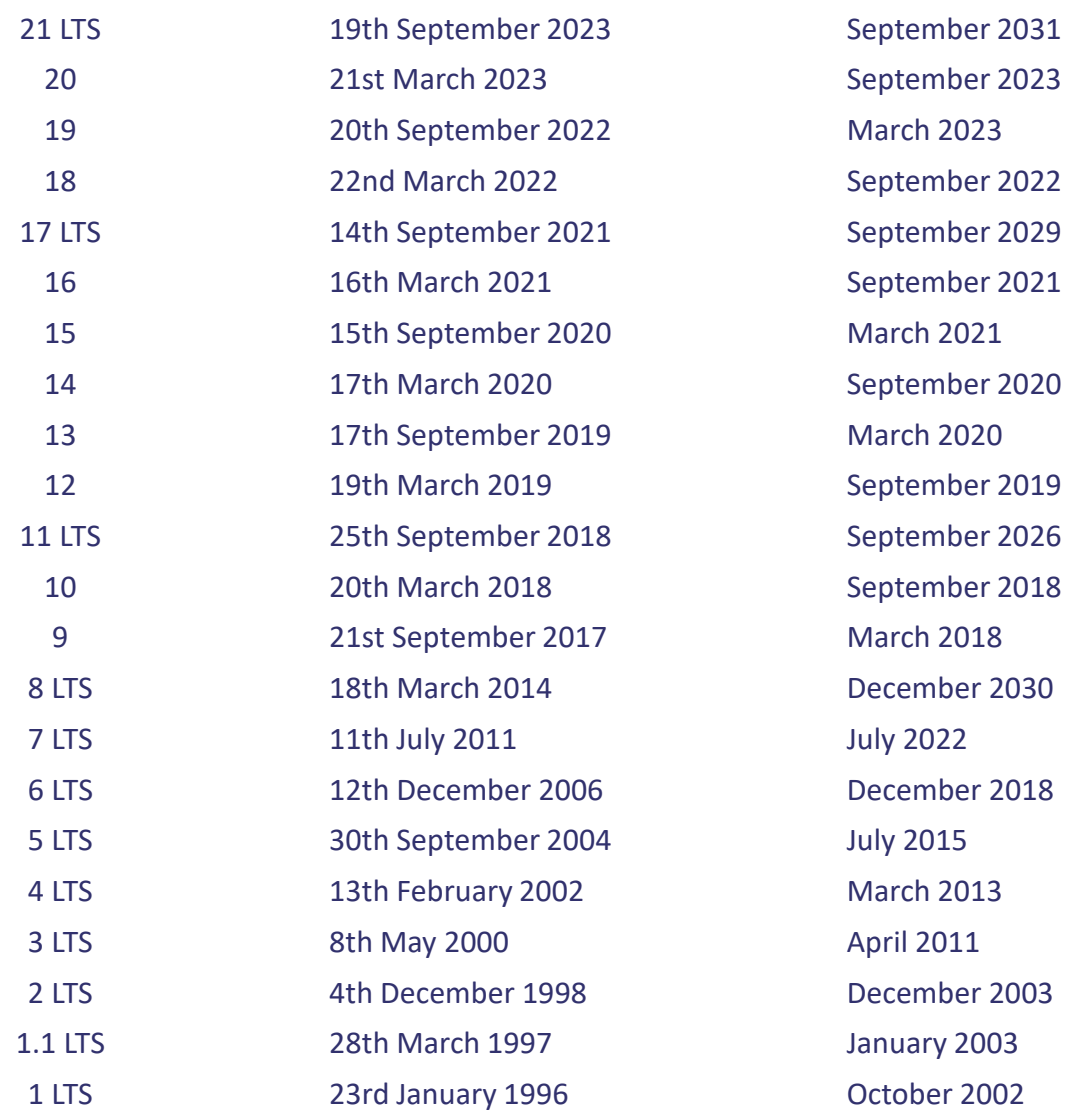

#### Features

- $\blacktriangleright$  C-like syntax, simpler than C++ (more similar to C#)
- **No preprocessor**
- **Z** Object oriented (single inheritance until Java 7, automatic garbage collection, late binding, abstract classes and interfaces)
- Standard and rich APIs (graphics, I/O, data structures, networking, multithreading, … )
- Standard documentation format and documenting tools

#### Features

- Supported by variety of development environments (IDEs): IntelliJ, Eclipse, NetBeans, …
- **Mostly interpretive language, binary representation of a** program is platform independent Java bytecode interpreted by Java Virtual Machine (JVM)
- **JIT** (just-in-time) compilation to machine code
- **JVM** is used by many other languages (Scala, Clojure, Groovy, Kotlin, ...)

#### **Drawbacks**

- **Z** Low-level (hardware) programming is hard
- Interpretive  $\Rightarrow$  slow (bias); not true anymore
- **Not flexible enough to create totally new** abstractions; better starting from Java 8
- Not suited for beginners, simple programs look complex, steep learning curve, huge ecosystem

#### General Structure

- Platform API = "technology" (J2SE, J2EE, J2ME, JFX, JavaCard, Java DB, Java TV…) Java SE – Java Standard Edition, JDK 17 (JRE included)
- Modules (>Java 9): java.base, javafx.base, javafx...., ...
- Packages (flat namespace): java.lang, java.util, java.io, java.nio, java.net, java.math, … Default package is unnamed, package java.lang is always present, other packages need to be imported
- Classes, interfaces, abstract classes hierarchy (single inheritance for classes, multiple interfaces allowed) Class Object is the root of class tree and default parent class if "extends" clause is missing

### Structure of the Class

Data

Class variables (static), common for all objects, e.g. constants (final) Instance variables, individual data, also known as "attributes" or "fields" or "properties" Possible inner classes, …

Actions

Class methods (static), imperative paradigm

Constructors to create new objects

Instance methods (work on objects)

#### JDK – Java Development Kit

- javac Java compiler, X.java => X.class
- java Java interpreter, executes X.class

…

javadoc – documentation generator, generates \*.html from javadoc comments in program source

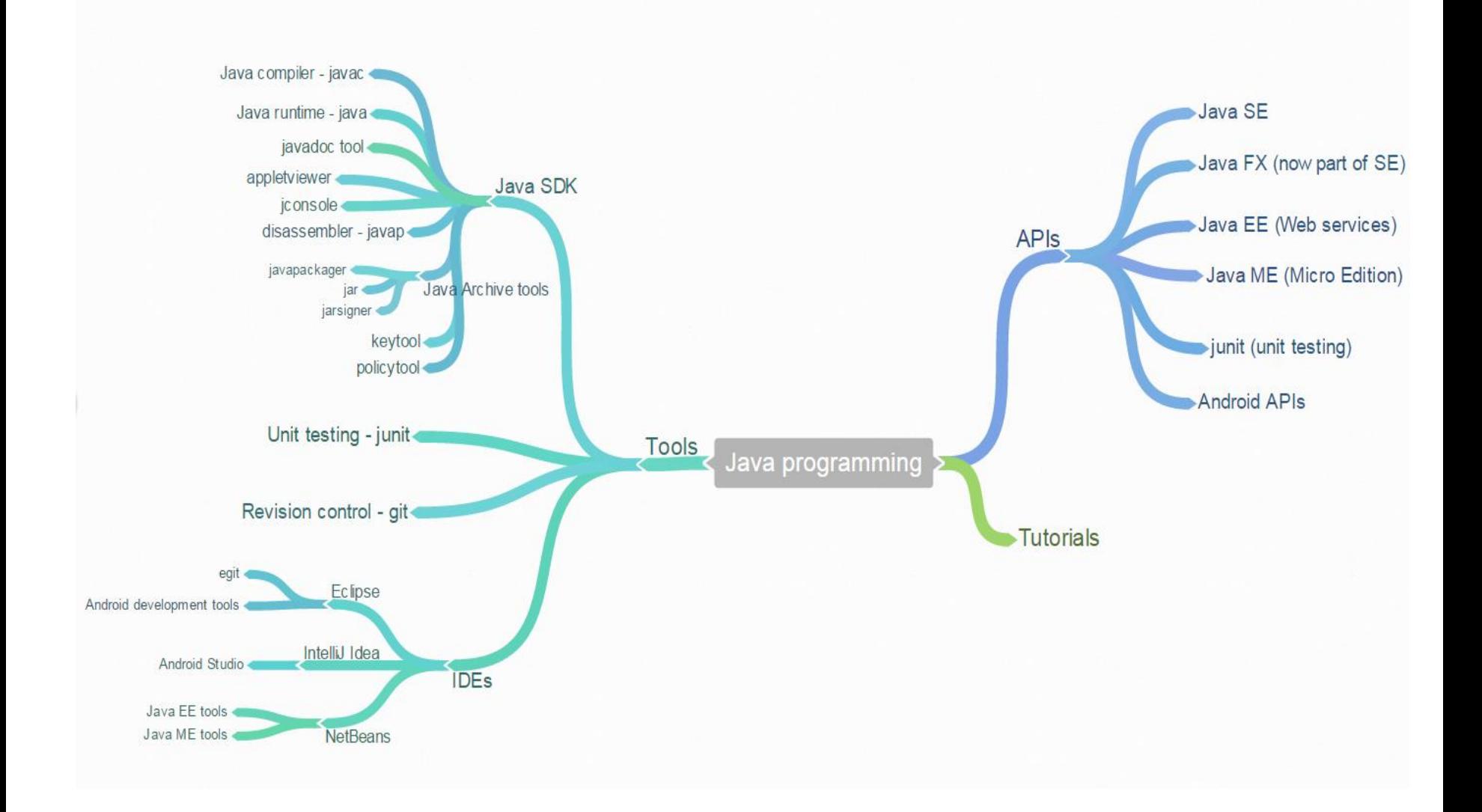

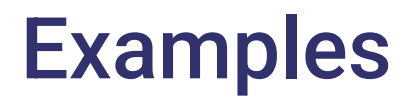

Life cycle of a program: edit, compile, debug syntax, …, run, debug semantics, …, run, test, …, test …

First.java

demo/Example.java

Z Control.java

## Statements (as in Java 8)

Block { declarations; statements }

**A** expression

- method call: String.valueOf (56); s.length();
- **constructor call:** new StringBuilder();
- assignment: variable = expression
- complex expression containing operators:  $a+b*(c-d)$
- **Example statement and labelled statement**
- **If statement and if-else statement**
- switch statement (new approach in Java 12 and 13)

#### **A** for statement

- while statement and do-while statement
- break statement
- **Z** continue statement
- $\blacksquare$  return statement
- **z** throw statement
- **If try-catch construction (try statement)**
- synchronized (object) block; (synchronized statement)
- **A** assert statement

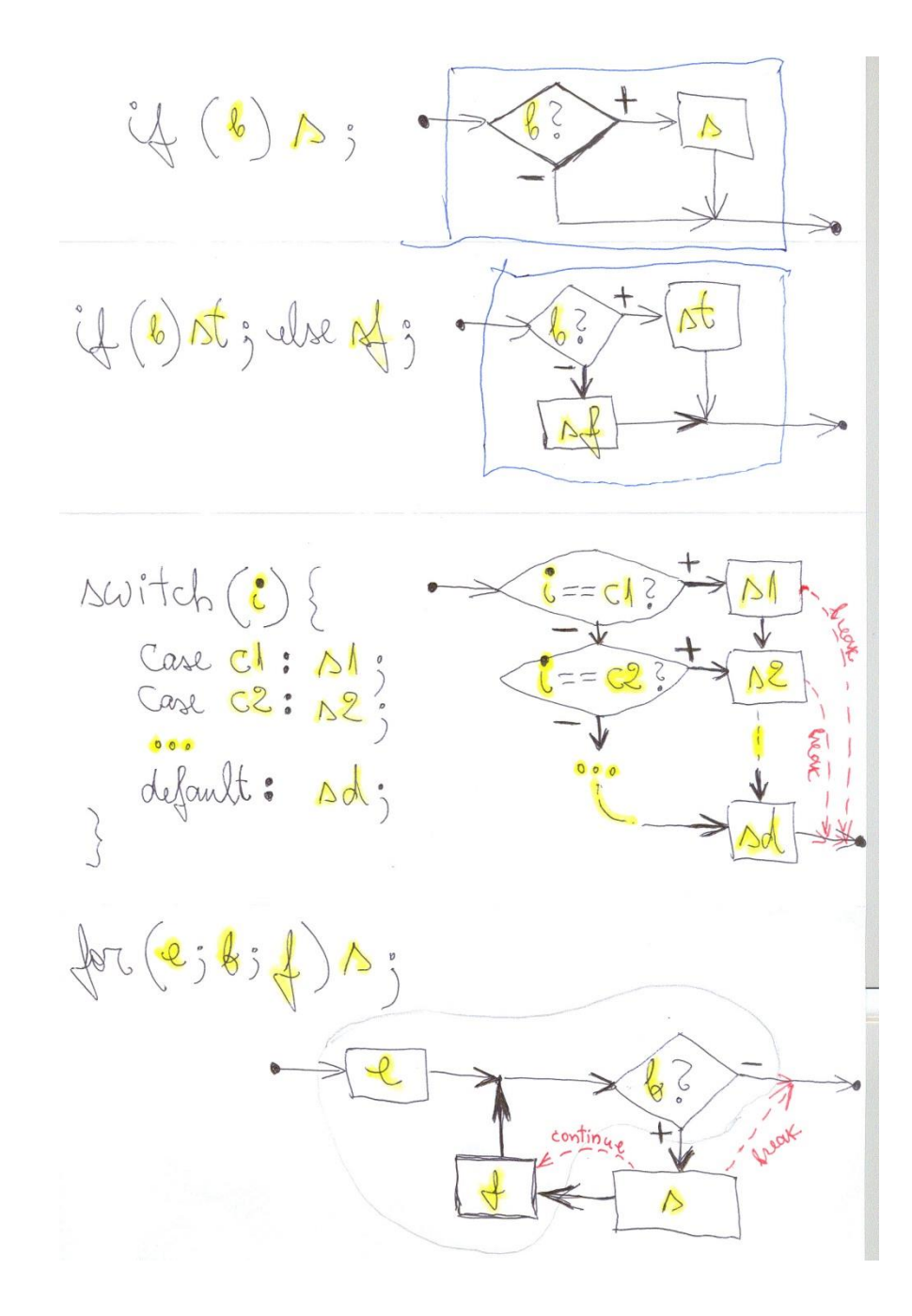

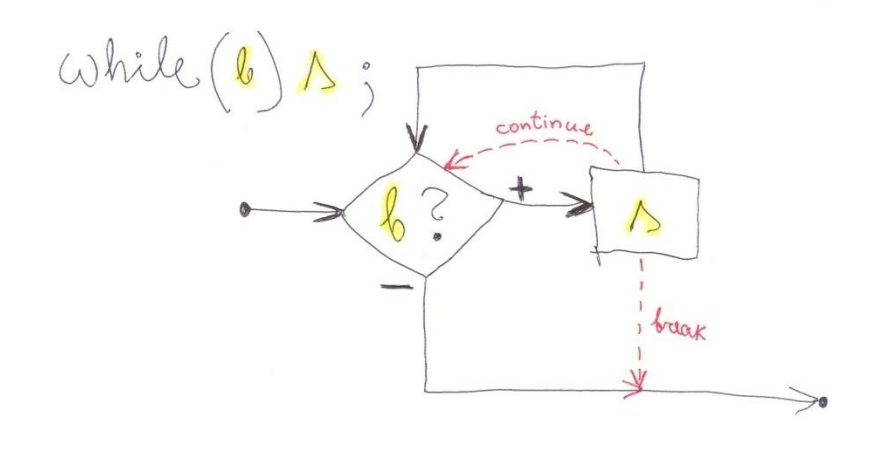

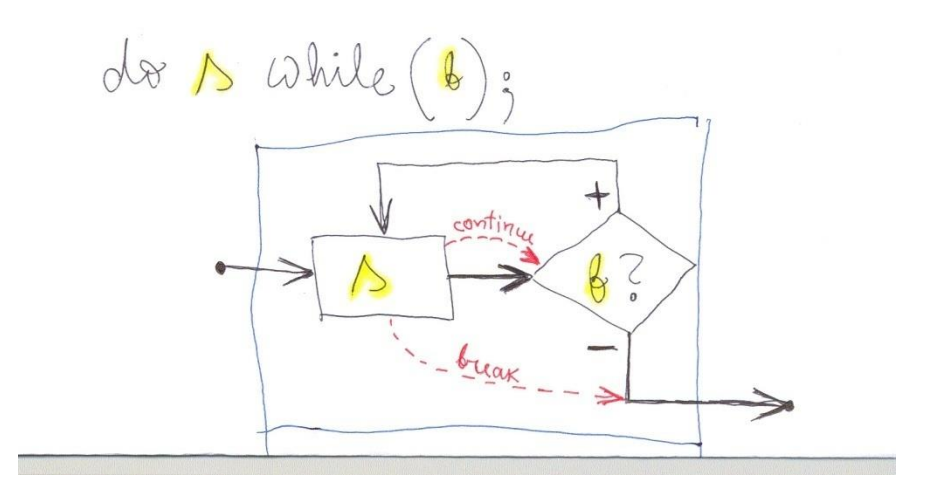

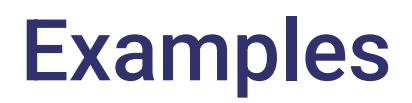

#### **Mswitch**

**Mswitchbreak** 

### Data Structures in Java

- Simple variables: primitive types and object types
- **Arrays: base type, index, length**
- **A** Objects: encapsulate different fields into one instance (like records in "old" imperative languages + methods)
- $\blacksquare$  Collections built-in tools in Java API to manipulate group of objects: Vector, Hashtable, etc. Java collections framework

### Types

**EX** Primitive types: byte, short, int, long, float, double, boolean, char

- Object types:
	- Wrappers: Byte, Short, Integer, Long, Float, Double, Boolean, Character
	- Other API types: String, Object, StringBuffer, ...
	- Interface types: Comparable, Runnable, ...

#### Arrays

Array creation and initialization int  $[$ ] a = { 1, 5, 8 }; consists of 3 steps: int [] a; // variable declared  $a = new int [3];$  // memory allocated a[0]=1; a[1]=5; a[2]=8; // values assigned int  $n = a.length;$  // array size

Array expression: int []  $a = new int$  [] { 1, 5, 8};

#### Multi-dimensional Arrays

■ 2-dimensional array is an array of 1-dimensional arrays (NB! these can be of different length):

```
int [][] m; // 2-dim array
m = new int [2][]; // first level
System.out.println (m.length); 
m[0] = new int [4]; \qquad\qquad\qquad // second level
m[0][0] = -8;m[1] = new int [3]; // different size
m[1][0] = 9;
```
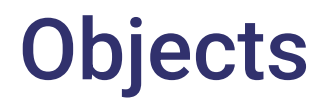

## Object fields:

class Person {

String surname;

String firstName;

Calendar birthDate;

// etc. whatever we want to record

#### **Constructors**

```
Person (String sn, String fn, Calendar bd) {
   surname = sn;
   firstName = fn;birthDate = bd;} // constructor
Person() {
   this ("*", "*", Calendar.getInstance());
} // default constructor
```
#### Instance Methods

public String toString() { return (firstName + " " + surname + " " + String.valueOf ( birthDate.get (Calendar.YEAR)  $)$  +  $"$   $"$  + String.valueOf ( birthDate.get (Calendar.MONTH)  $)$  +  $"$   $"$  + String.valueOf ( birthDate.get(Calendar.DAY OF MONTH))); } // toString

} // Person

## Usage of Objects

public class PersonMain {

- public static void main (String[] args) {
	- Calendar bd1 = Calendar.getInstance();

bd1.set (1959, 04, 30);

Person  $p1 = new Person$  ("Smith",

"John", bd1);

System.out.println (p1);

Person  $p2 = new Person()$ ;

System.out.println (p2);

- } // main
- } // PersonMain

#### **Collections**

*Collection Set* (set, unique elements) HashSet LinkedHashSet *SortedSet* (ordered set, unique elements) **TreeSet** List (dynamic, indexed, multiple copies allowed) **ArrayList** LinkedList Vector (legacy API, similar to ArrayList) *Queue* (since Java 5, not discussed here)

## **Collections**

*Map* ("key-value" pairs) **HashMap** LinkedHashMap *SortedMap* **TreeMap** Hashtable (legacy API) WeakHashMap (allow garbage collection)

*Iterator* (to find the next element) *Enumeration* (legacy API, similar to Iterator) *Iterable* (has iterator) *Collection*

#### **Collections**

*Comparable* which of two elements is "bigger" public int compareTo (Object o) / -1, if o1 < o2 o1.compareTo  $(o2) = ($  0, if  $o1 == o2$  $\1,$  if o1 > 02

Arrays

static utilities – asList, search, sort, fill, ...

#### **Collections**

static utilities – search, sort, copy, fill, replace, min, max, reverse, shuffle, ...

#### Java Command Line

#### ■ Javac – compiler

- javac *Cunit*.java
- javac –cp *classpath Cunit*.java
- javac *my/package/Myclass*.java

#### **Z** Java – interpreter

java *Cunit any text you like to pass* java –cp *classpath Cunit* java *my/package/Myclass java my.package.Myclass*

#### Junit – www.junit.org

javac -cp .:junit-4.XX.jar *ClassTest*.java

java -cp .:junit-4.XX.jar org.junit.runner.JUnitCore *ClassTest*

## Motivation for Object Oriented Programming

- **EX** Decrease complexity (use layers of abstraction, interfaces, modularity, ...)
- Reuse existing code, avoid duplication of code
- Support formal contracting between independent development teams
- **Z** Detect errors as early as possible (general goal of software engineering)

## **Motivation**

- **Z** Object oriented approach was introduced on 1980-s to reduce complexity of programming large software systems (e.g. graphical user interfaces).
- **Flat library of standard functions (common for early** imperative programming languages) is not flexible enough to create complex software systems.
- **Z** Powerful and well organized object oriented framework makes programming easier – programmer re-uses existing codebase and specifies only these properties/functions she needs to elaborate/change (and framework adjusts to these changes).

## **Object**

Object is characterized by

- State (defined by values of instance variables in Java)
- Behaviour (defined by instance methods in Java)
- Identity (defined by memory location in Java)

Object = Instance = Specimen = ...

- Instance variable (Java terminology) = (Object) field = Property = Attribute = ...
- Method = Subroutine = Function / Procedure = ...

## **Object**

Encapsulation – data and operations on the data are integrated into whole (object = capsule)

*ADT approach – set of operations is a part of data type*

Data hiding – object state can be changed only by dedicated (usually public) methods - instance variables should be protected from direct modification

Object is an instance of the class. E.g. "Rex is a dog".

#### Class

- $\blacksquare$  Class defines common features of its objects ("template"). E.g. "All dogs have a name".
- Instantiation creating a new object of the class.

- $\blacktriangleright$  Subclass can be derived from the class  $-$  subclass inherits all the features of its parent class. Subclass allows to add new (specific) features and redefine (=override) inherited features. E.g. "Dog is (a special kind of) Animal".
- If A is a subclass of B then B is superclass of A.

#### Class Hierarchy

Generalization – common features of similar classes are described on the level of superclass (mental process – design the hierarchy of classes).

 $\blacksquare$  Specialization – subclass is created to concretize (refine) certain general features and add specific data/operations to the subclass (process of coding).

### Instance Methods and Class Methods

- I Instance methods define the behaviour of an object (=instance).
	- s. length() the length of string s in Java.

- **Class methods can be used without creating an** object (imperative style).
	- Math.sqrt $(2.)$  square root of 2.

Keyword static in Java is used to define class methods.

## Polymorphism

Same notation has different meaning in different contexts

**T** Two types of polymorphism:

Overloading – operation is redefined in subclass and is binded to the activating message statically (compile time choice).

Java constructors support overloading.

- Overriding operation is redefined in subclass and is binded to the activating message dynamically (runtime choice).
- Java instance methods support overriding.

#### Examples

- Pets.java
- **Z** Phones.java
- Num.java
- **Z** Complex.java

Error handling without dedicated tools: return codes, global error states etc.

Problem: it is not reasonable (or even possible) to handle each unusual situation in the same place (subroutine) it occurs. How to separate error handling from the normal control flow?

#### Errors and Exceptions

In Java:

- $\blacksquare$  try / catch (control statement)
- **Throwable (specialized objects)** 
	- Error (program cannot continue)
	- Exception (unusual situation)
		- RuntimeException (no obligation to catch)
- $\blacktriangleright$  throw (raise exception)
- $\blacksquare$  throws (method heading delegating)

#### Errors

#### Error

#### **LinkageError**

- ClassCircularityError
- **ClassFormatError**
- IncompatibleClassChangeError
	- NoSuchMethodError
	- **NoSuchFieldError**
	- **InstantiationError**
	- AbstractMethodError
	- IllegalAccessError
- NoClassDefFoundError
- **VerifyError**
- AbstractMethodError
- ExceptionInInitializationError

#### Errors

**ThreadDeath** 

VirtualMachineError

InternalError

**OutOfMemoryError** 

**StackOverflowError** 

**UnknownError** 

AWTError

## Checked Exceptions

#### Exception

- ClassNotFoundException
- CloneNotSupportedException
- IllegalAccessException
- InstantiationException
- InterruptedException
- NoSuchMethodException
- TooManyListenersException
- **ParseException**
- AWTException

## **IOException**

#### **IOException**

- CharConversionException
- **EOFException**
- FileNotFoundException
- InterruptedIOException
- ObjectStreamException
	- InvalidClassException
	- InvalidObjectException
	- NotActiveException
	- NotSerializableException
	- OptionalDataException
	- **StreamCorruptedException**
	- WriteAbortedException

#### **IOException**

**SyncFailedException** 

- UnsupportedEncodingException
- UTFDataFormatException

MalformedURLException

ProtocolException

SocketException

BindException

**ConnectException** 

- NoRouteToHostException
- UnknownHostException
- UnknownServiceException

### RuntimeException

#### RuntimeException

- ArithmeticException
- ArrayStoreException
- ClassCastException
- IllegalArgumentException
	- IllegalThreadStateException
	- NumberFormatException
	- FormatException
- IllegalMonitorStateException
- IllegalStateException
- IndexOutOfBoundsException
	- ArrayIndexOutOfBoundsException
	- StringIndexOutOfBoundsException

## RuntimeException

NegativeArraySizeException

NullPointerException

SecurityException

EmptyStackException

MissingResourceException

NoSuchElementException

IllegalComponentStateException

## Try / Catch

```
try {
       block where exceptions may occur; 
}
catch (ExcType_1 variable) {
       trap_1; 
}
...
catch (ExcType_n variable) {
       trap_n; 
}
finally {
       epilogue;
```
**}**

#### Example

**try {** 

```
FileInputStream p = new FileInputStream ("/etc/passwd");
  byte[] sisu = new byte [p.available()];
  p.read (sisu);
  p.close();
   System.out.write (sisu); 
} catch (FileNotFoundException e) { 
   System.out.println ("File not found " + e); 
} catch (IOException e) { 
   System.out.println ("Input/Output error " + e); 
} catch (Exception e) { 
   System.out.println ("Something unusual happened " + e); 
} finally { 
   System.out.println (" This is finally branch"); 
} // try
```
#### Throw Statement

To raise an exception in your program

throw throwableObject;

Usually error message is provided

throw new SecurityException

```
("No permission to read!");
```
All checked (not RuntimeExceptions) exceptions need handling – try/catch or delegation "up" using exception declaration in method heading

#### Throws Declaration

```
public static void pause() 
   throws InterruptedException { 
   Thread.sleep (1000); 
}
public Object nextElement() 
   throws java.util.NoSuchElementException { 
      if (pointerToNext() == null) 
         throw new
              java.util.NoSuchElementException(); 
      else
         return pointerToNext(); 
}
```
Corresponding javadoc tag!

#### Problems

- **EX** When extending existing exception class provide both default constructor (with no parameters) and a constructor with String parameter (error message).
- No "resume" use loop structures to continue execution
- Declare needed variables before try-block, otherwise they are not accessible in traps (catch branches)

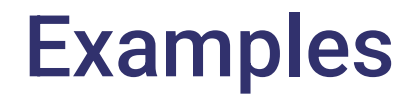

#### ■ Chaining – ExceptionUsage.java

**Resume and other things - Apples.java**